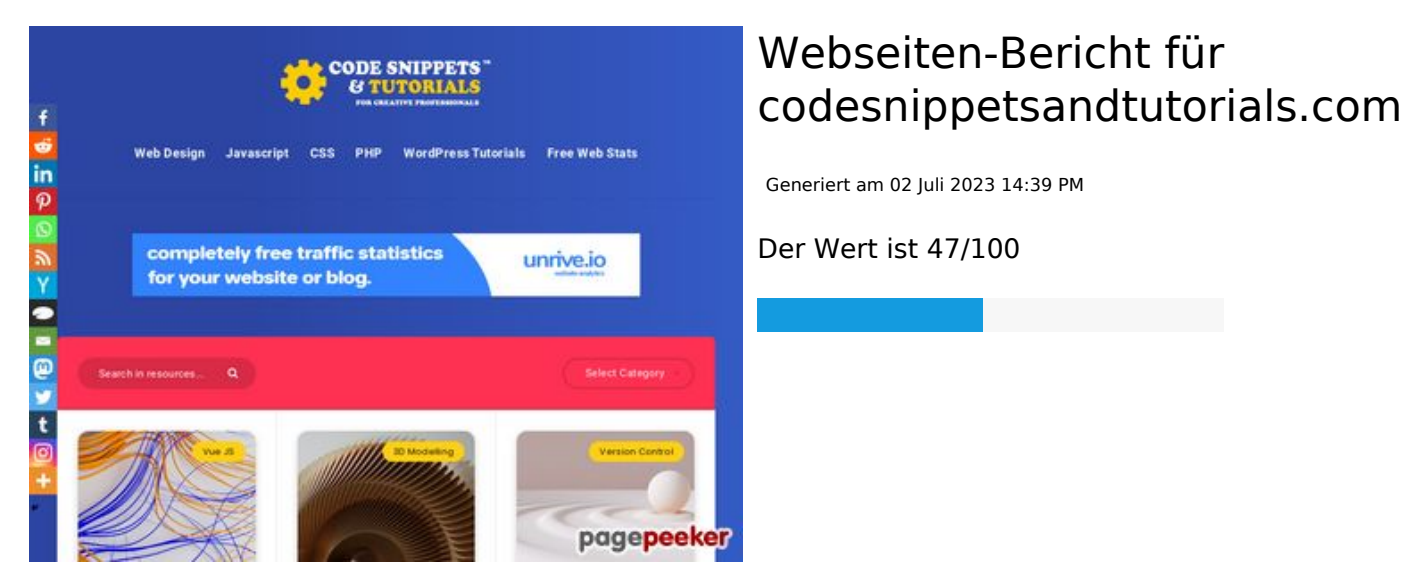

#### **SEO Inhalte**

![](_page_0_Picture_118.jpeg)

### **SEO Inhalte**

![](_page_1_Picture_160.jpeg)

### **SEO Links**

![](_page_2_Picture_159.jpeg)

# **In-page links**

![](_page_2_Picture_160.jpeg)

# **In-page links**

![](_page_3_Picture_202.jpeg)

### **In-page links**

![](_page_4_Picture_201.jpeg)

# **SEO Suchbegriffe**

Suchbegriffswolke css hook how javascript code elements

### **SEO Suchbegriffe**

# jquery june react effects

### **Keywords Consistency**

![](_page_5_Picture_119.jpeg)

### **Benutzerfreundlichkeit**

![](_page_5_Picture_120.jpeg)

### **Dokument**

![](_page_5_Picture_121.jpeg)

### **Dokument**

![](_page_6_Picture_104.jpeg)

### **Mobile**

![](_page_6_Picture_105.jpeg)

# **Optimierung**

![](_page_6_Picture_106.jpeg)

# **Optimierung**

![](_page_7_Picture_26.jpeg)